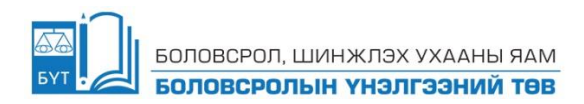

## **АГУУЛГЫН ХҮРЭЭ - 2024 БАГШИЙН АЖЛЫН ГҮЙЦЭТГЭЛИЙН ҮНЭЛГЭЭНИЙ БИЧГИЙН ШАЛГАЛТЫН МЭДЭЭЛЛИЙН ТЕХНОЛОГИЙН ХИЧЭЭЛИЙН ХУРААНГУЙ БЛЮПРИНТ,**

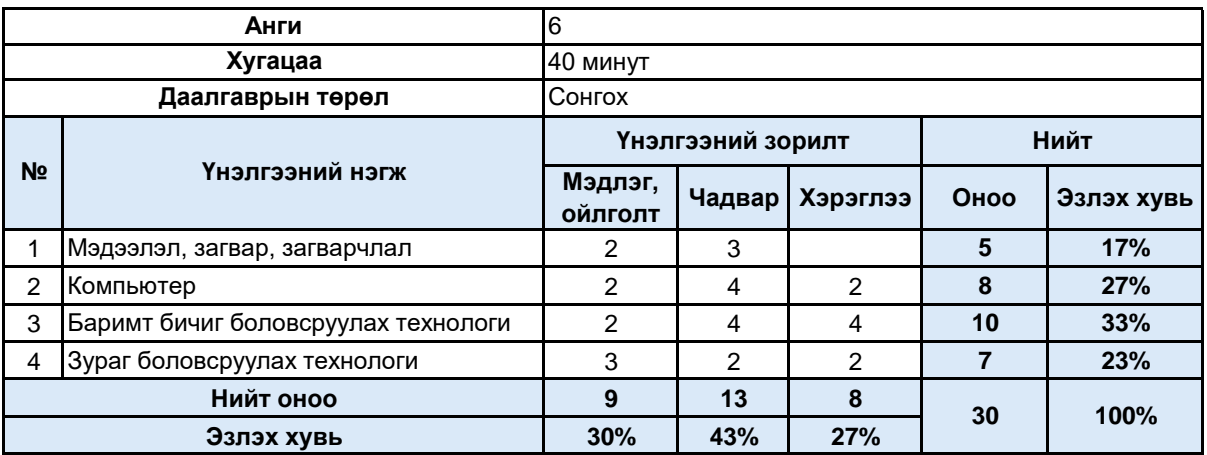

## **БОЛОВСРОЛЫН ҮНЭЛГЭЭНИЙ ТӨВ**

## **Агуулгын хамрах хүрээ**

Цогцолбортой ажиллацгаая Компьютерын гартай танилцъя Баримтад зураг, объект оруулъя Компьютер ашиглан зураг зурцгаая Бэлэн дүрс ашиглан зураг бүтээе Зурсан зургаа сайжруулъя Зурагдаа тайлбар оруулъя Зургийг зохиомжлон зурцгаая е, щ үсэг, том үсэг, тоо, тусгай тэмдэгтийг гарын хурууны зөв байрлалаар бичих Зургийн хэрэгслүүд ашиглан зураг бүтээе Компьютер ашиглан мэдээллийг боловсруулъя Компьютер бичвэрийг хэрхэн ойлгодог вэ? Гарын хурууны үндсэн байрлалаар дунд, дээд, доод эгнээний үсгүүдийг оруулах Загвар бүтээцгээе Компьютерыг бүрэлдүүлэгч хэсгүүд Компьютерыг зөв зохистой хэрэглэх Компьютер хэрхэн ажилладаг вэ? Объектын орчин, шинж чанар Загвар, загварчлал гэж юу вэ? Объект гэж юу вэ? Мэдээлэл гэж юу вэ? Мэдээллийг дүрслэх хэлбэрүүд, ангилал